#### https://docs.scipy.org/doc/scipy/reference/integrate.html#solving-initial-value-problems-for-ode-

systems из справочного руководства SciPy.org

# Интеграция и ODE (scipy.integrate) |

## Интегрирующие функции, заданные функциональным

### объектом

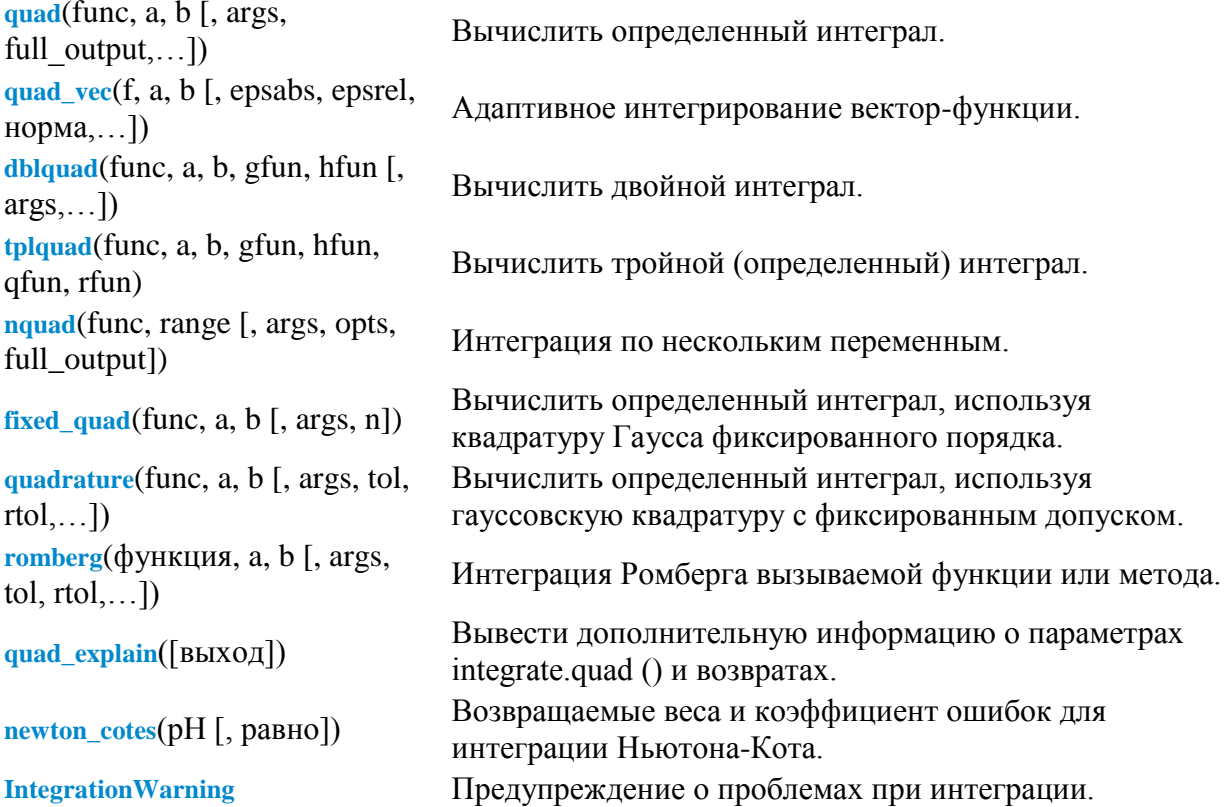

# Интегрирующие функции при фиксированных выборках

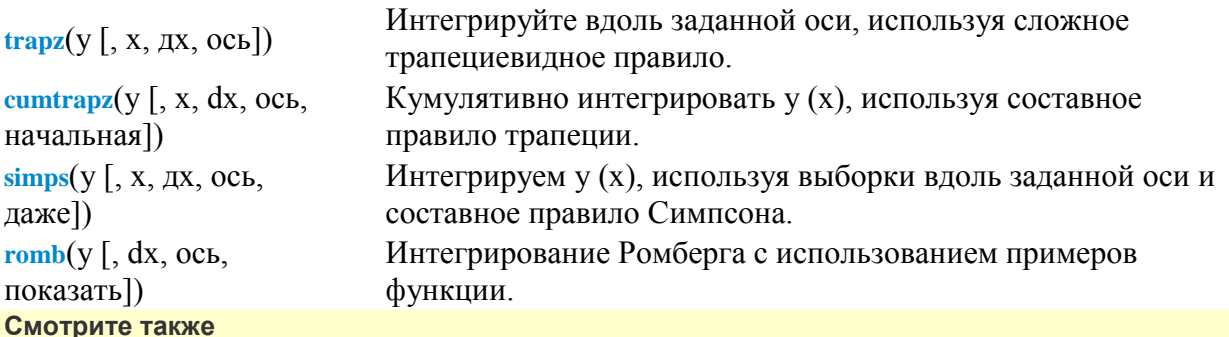

scipy.special для ортогональных многочленов (специальных) для гауссовых квадратурных корней и весов для других весовых коэффициентов и областей.

### Решение начальных задач для систем ODE

Решатели реализованы в виде отдельных классов, которые можно использовать напрямую (низкоуровневое использование) или с помощью вспомогательной функции.

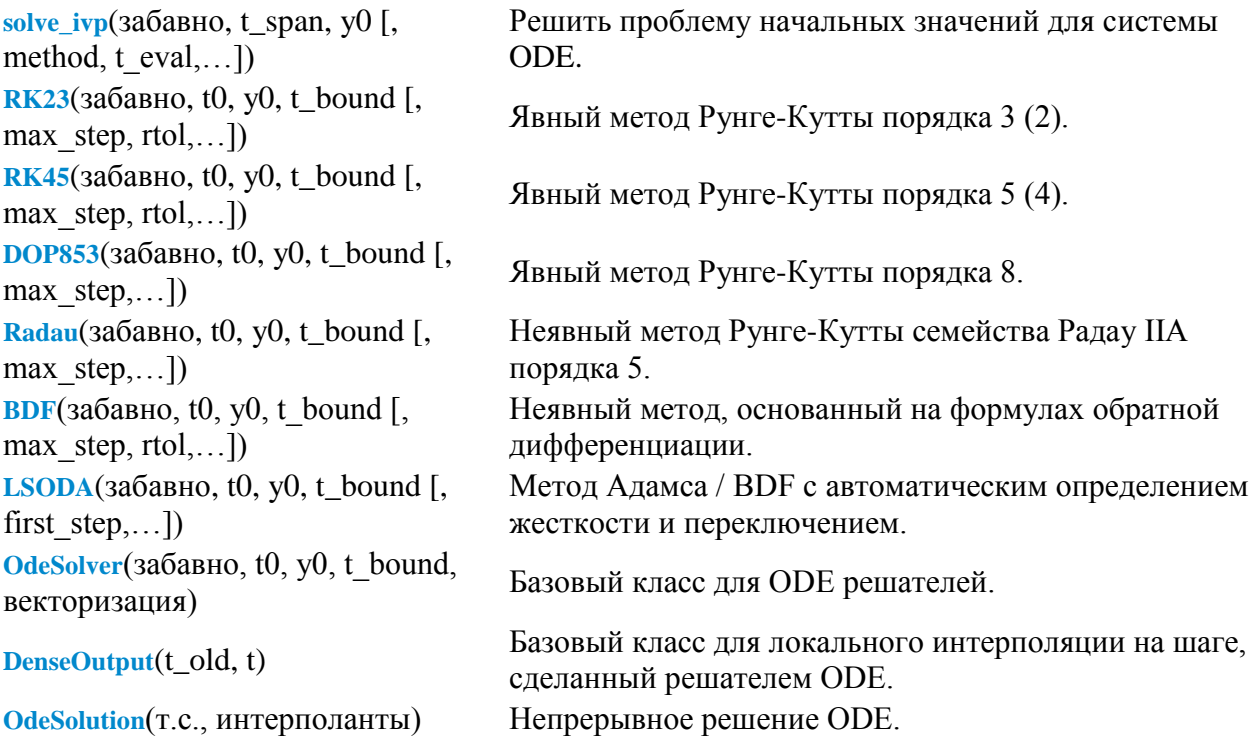

### Старый API

Это процедуры, разработанные ранее для scipy. Они заключают в себе старые решатели, реализованные на Фортране (в основном ODEPACK). Хотя интерфейс к ним не особенно удобен и некоторые функции отсутствуют по сравнению с новым API, сами решатели имеют хорошее качество и работают быстро, как скомпилированный код на Фортране. В некоторых случаях, возможно, стоит использовать этот старый API.

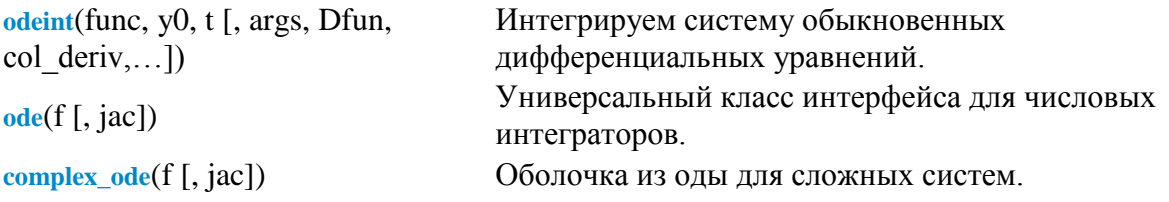

## **Решение краевых задач для систем ОДУ**

**[solve\\_bvp](https://docs.scipy.org/doc/scipy/reference/generated/scipy.integrate.solve_bvp.html#scipy.integrate.solve_bvp)**(веселье, до н.э, х, у [, р, S, fun\_jac,…])